## Package 'survidm'

October 14, 2022

<span id="page-0-0"></span>Type Package

Title Inference and Prediction in an Illness-Death Model

Version 1.3.2

Date 2021-06-23

Author Luis Meira-Machado, Marta Sestelo and Gustavo Soutinho

Maintainer Marta Sestelo <sestelo@uvigo.es>

Description Newly developed methods for the estimation of several probabilities in an illness-death model. The package can be used to obtain nonparametric and semiparametric estimates for: transition probabilities, occupation probabilities, cumulative incidence function and the sojourn time distributions. Additionally, it is possible to fit proportional hazards regression models in each transition of the Illness-Death Model. Several auxiliary functions are also provided which can be used for marginal estimation of the survival functions.

**Depends** R  $(>= 3.0.0)$ 

Encoding UTF-8

License GPL-3

LazyData true

Imports KernSmooth, np, survival, doParallel, parallel, doRNG, foreach, TPmsm, Rcpp, ggplot2, gridExtra, plotly

RoxygenNote 7.1.1

LinkingTo Rcpp

NeedsCompilation yes

Repository CRAN

Date/Publication 2021-06-24 23:20:02 UTC

## R topics documented:

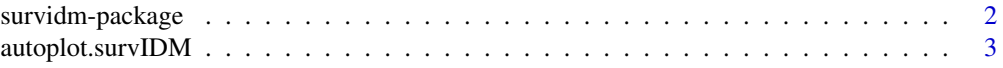

## <span id="page-1-0"></span>2 survidm-package

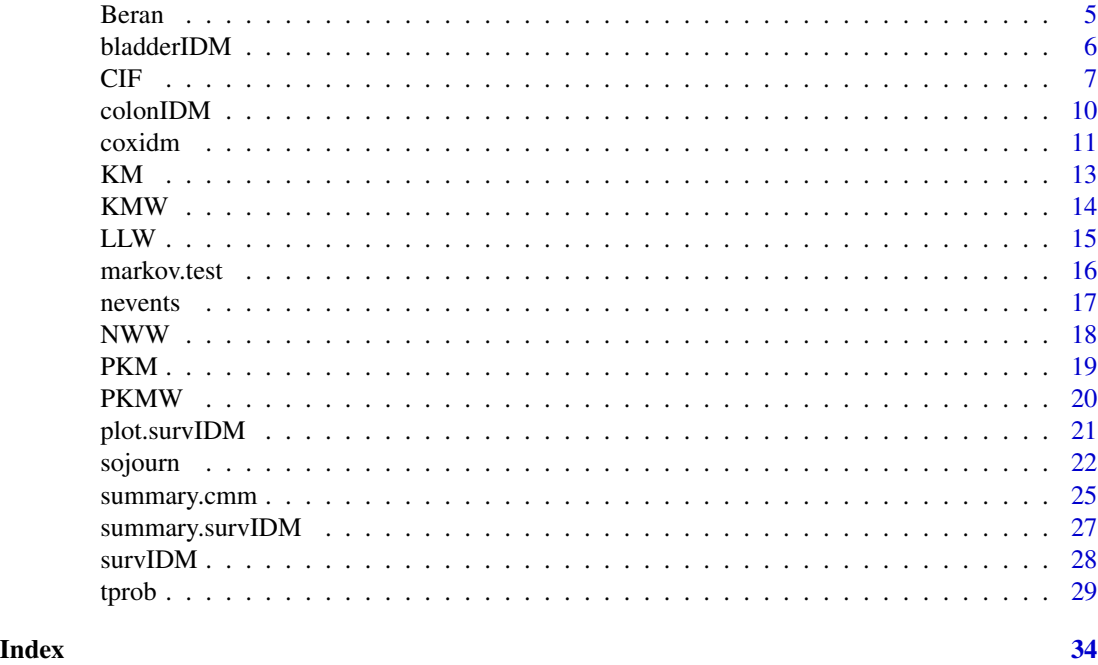

survidm-package *survidm: Inference and Prediction in an Illness-Death Model*

## Description

Newly developed methods for the estimation of several probabilities in an illness-death model. The package can be used to obtain nonparametric and semiparametric estimates for: transition probabilities, occupation probabilities, cumulative incidence function and the sojourn time distributions. Additionally, it is possible to fit proportional hazards regression models in each transition of the Illness-Death Model. Several auxiliary functions are also provided which can be used for marginal estimation of the survival functions.

## Author(s)

Luis Meira-Machado, Marta Sestelo and Gustavo Soutinho.

Maintainer: Marta Sestelo, sestelo@uvigo.es

#### References

Aalen O. O., Johansen S. (1978) An Empirical Transition Matrix for Nonhomogeneous Markov Chains Based on Censored Observations. Scandinavian Journal of Statistics, 5(3), 141–150.

Cao R., Lopez-de Ullibarri I., Janssen P., Veraverbeke N. (2005) Presmoothed kaplan-meier and nelsonaalen estimators. Journal of Nonparametric Statistics, 17, 31–56.

de Una-Alvarez J. and Meira-Machado L. (2015). Nonparametric estimation of transition probabilities in a non-Markov illness-death model: a comparative study. Biometrics, 71, 364–375.

<span id="page-2-0"></span>Geskus R.B. (2011). Cause-specific cumulative incidence estimation and the fine and gray model under both left truncation and right censoring. Biometrics, 67, 39–49.

Meira-Machado L. F., de Una-Alvarez J. and Cadarso-Suarez C. (2006). Nonparametric estimation of transition probabilities in a non-Markov illness-death model. Lifetime Data Anal 12(3), 325–344.

Satten G.A. and Datta S. (2002) Marginal estimation for multi-stage models: waiting time distributions and competing risks analyses. Statistics in Medicine, 21, 3–19.

autoplot.survIDM *Visualization of objects of class* survIDM *with ggplot2 graphics.*

## Description

It draws the estimated probabilities.

#### Usage

```
## S3 method for class 'survIDM'
autoplot(
  object = object,
  y = NULL,trans = "all",func = "distribution",
  conf = NULL,
  type = NULL,
  conftype = NULL,
  col = 1:6,
  confcol = 1:6,
  lty = 1,
  conflty = 2,
  xlab = "Time",
 ylab = NULL,
 ylim = NULL,
  xlim = NULL,interactive = FALSE,
  ...
)
```
## Arguments

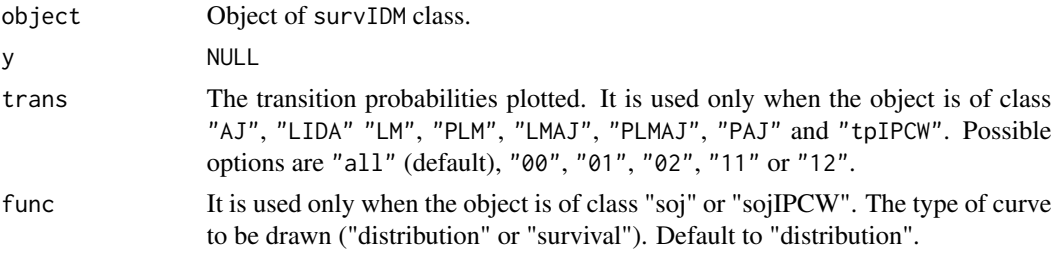

<span id="page-3-0"></span>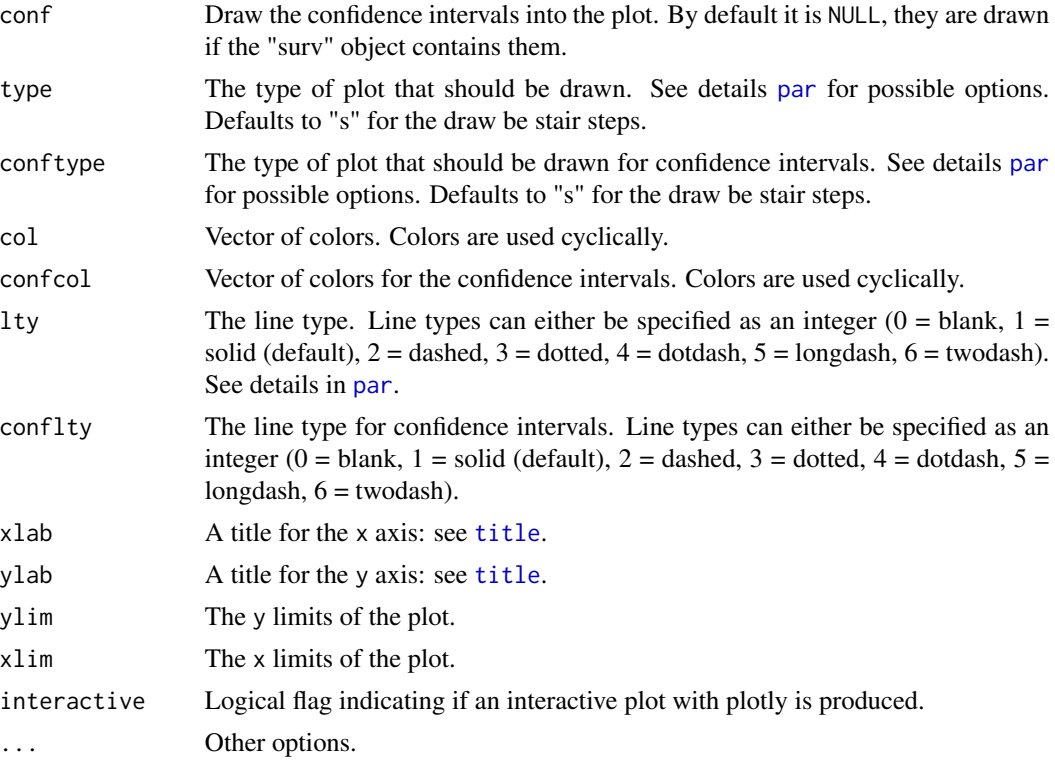

#### Value

A ggplot object, so you can use common features from ggplot2 package to manipulate the plot.

## Author(s)

Luis Meira-Machado, Marta Sestelo and Gustavo Soutinho.

```
res \le tprob(survIDM(time1, event1, Stime, event) \sim 1, s = 0,
method = "AJ", conf = FALSE, data = colonIDM)
autoplot(res)
autoplot(res, trans = "02")
  res1 <- tprob(survIDM(time1, event1, Stime, event) ~ factor(sex), s = 365,
               method = "AJ", conf = FALSE, data = colonIDM)
  autoplot(res1, trans="02", ylim=c(0,0.5))
  res2 <- CIF(survIDM(time1, event1, Stime, event) ~ age, data = colonIDM,
              z.values = 56, conf = FALSE)
  autoplot(res2)
```
#### <span id="page-4-0"></span>Beran 5 and 5 and 5 and 5 and 5 and 5 and 5 and 5 and 5 and 5 and 5 and 5 and 5 and 5 and 5 and 5 and 5 and 5 and 5 and 5 and 5 and 5 and 5 and 5 and 5 and 5 and 5 and 5 and 5 and 5 and 5 and 5 and 5 and 5 and 5 and 5 and

```
res3 <- sojourn(survIDM(time1, event1, Stime, event) ~ factor(sex),
               data = colonIDM, conf = FALSE, conf.level = 0.95)
```
autoplot(res3)

Beran *Estimation of the conditional distribution function of the response, given the covariate under random censoring.*

## Description

Computes the conditional survival probability  $P(T > y|Z = z)$ 

## Usage

Beran(time, status, covariate, delta, x, y, kernel = "gaussian", bw, lower.tail = FALSE)

#### Arguments

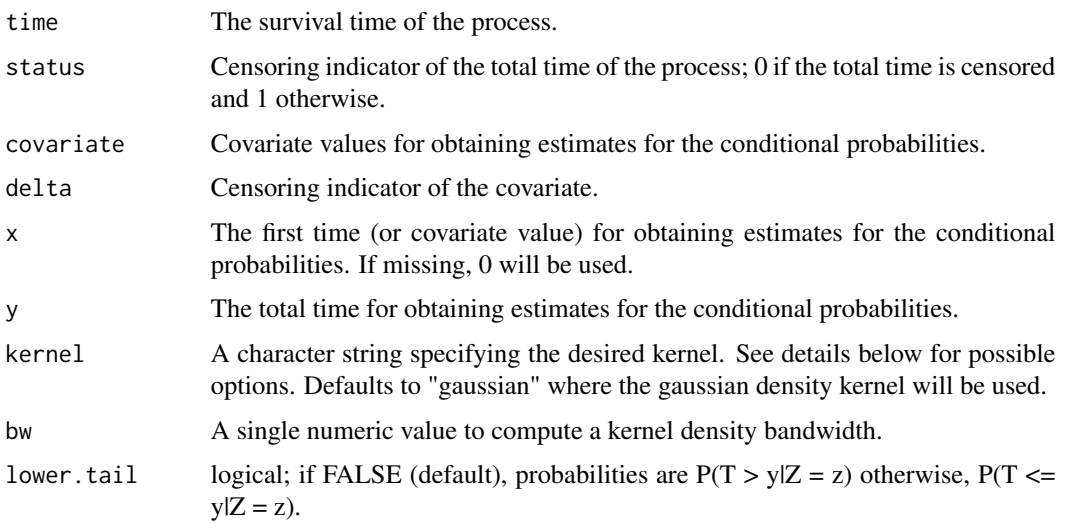

## Details

Possible options for argument window are "gaussian", "epanechnikov", "tricube", "boxcar", "triangular", "quartic" or "cosine".

#### Author(s)

Luis Meira-Machado, Marta Sestelo and Gustavo Soutinho

#### <span id="page-5-0"></span>References

R. Beran. Nonparametric regression with randomly censored survival data. Technical report, University of California, Berkeley, 1981.

#### Examples

```
obj <- with(colonIDM, survIDM(time1, event1, Stime, event))
obj0 <- obj
#P(T>y|age=45)
library(KernSmooth)
h <- dpik(colonIDM$age)
Beran(time = obj0$Stime, status = obj0$event, covariate = colonIDM$age,
x = 45, y = 730, bw = h)
#P(T<=y|age=45)
Beran(time = obj0$Stime, status = obj0$event, covariate = colonIDM$age,
x = 45, y = 730, bw = h, lower.tail = TRUE)
```
bladderIDM *Bladder Cancer Recurrences.*

#### Description

bladderIDM is a data frame with 8 variables and 85 observations. Data on recurrences of bladder cancer, used by many people to demonstrate methodology for recurrent event modelling.

#### Usage

data("bladderIDM")

#### Format

A data frame with 85 observations on the following 8 variables. Below a brief description is given for some of these variables.

- t1 Time to first recurrence/censoring, whichever occurs first.
- e1 Recurrence/censoring indicator (first recurrence=1) for the first time (t1).
- t2 Time to second recurrence/censoring, whichever occurs first.
- e2 Recurrence/censoring indicator (second recurrence=1) for the second time (t2)
- t3 Time to recurrence/censoring, whichever occurs first.
- e3 Recurrence/censoring indicator (third recurrence=1) for the third time (t3)
- t4 Time to fourth recurrence/censoring, whichever occurs first.
- e4 Recurrence/censoring indicator (fourth recurrence=1) for the fourth time (t4)

#### References

Byar, D. (1980) Veterans administration study of chemoprophylaxis for recurrent stage i bladder tumors: Comparisons of placebo, pyridoxine and topical thiotepa. Bladder Tumors and Other Topics in Urological Oncology, 18:363–370.

## Examples

data(bladderIDM) head(bladderIDM)

CIF *Nonparametric estimation of the Cumulative Incident Functions in the illness-death model*

## Description

This function is used to obtain nonparametric estimates of the cumulative incidence probabilities in the illness-death model. They represent the probability of one individual's being or having been in state j at time t.

## Usage

```
CIF(
  formula,
  s,
  data,
  conf = FALSE,
  n.boot = 199,conf.level = 0.95,
  z.value,
  bw = "dpik",
  window = "gaussian",
  method.weights = "NW",
  cluster = FALSE,
  ncores = NULL,
  presmooth = FALSE
```
## )

## Arguments

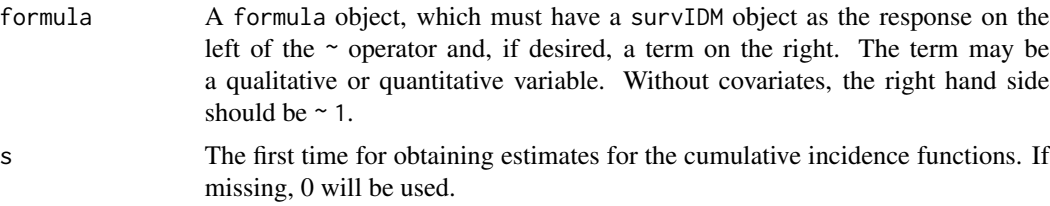

### <span id="page-6-0"></span> $CIF$  7

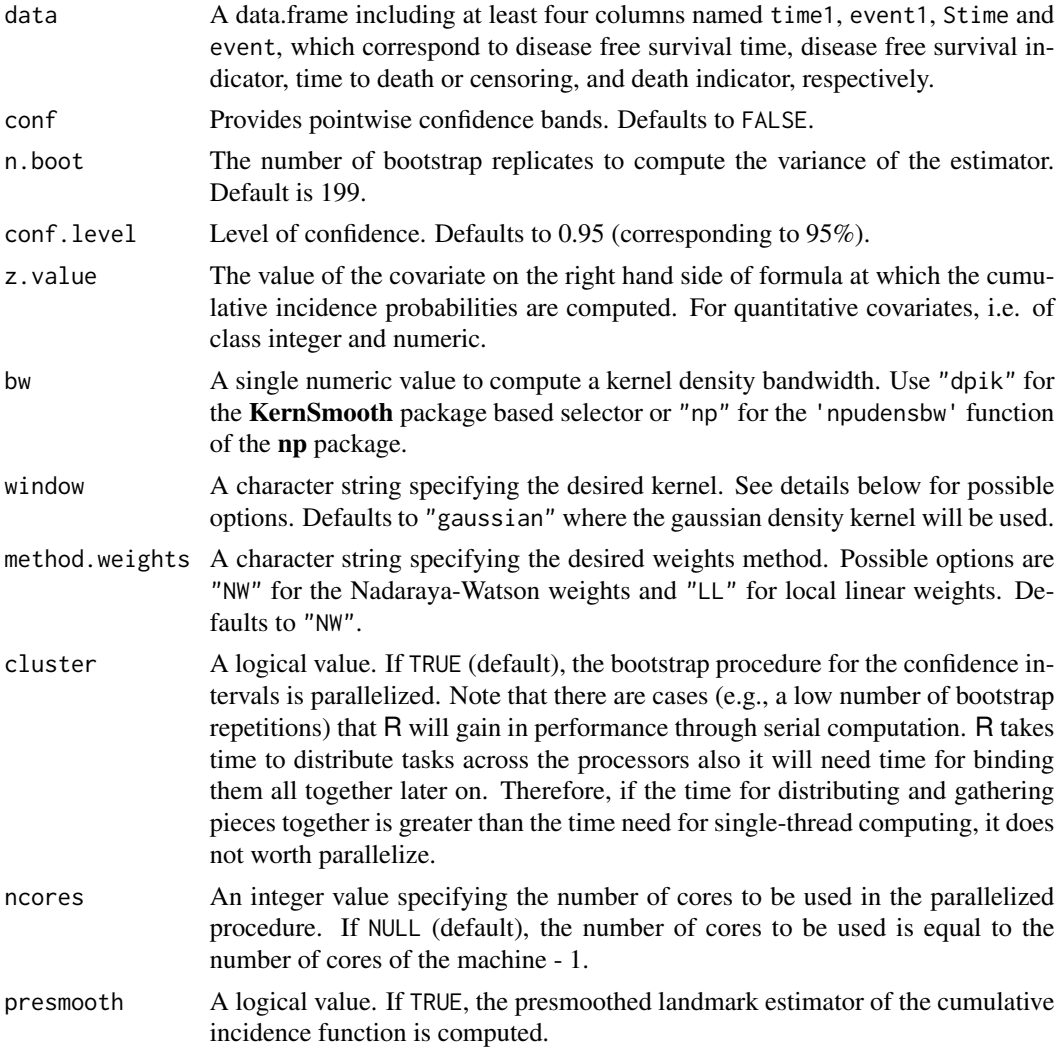

## Details

Possible options for argument window are "gaussian", "epanechnikov", "tricube", "boxcar", "triangular", "quartic" or "cosine".

#### Value

An object of class "survIDM" and one of the following two classes: "CIF" (Cumulative Incidence Function), and "cifIPCW" (Inverse Probability of Censoring Weighting for the Cumulative Incidence Function). Objects are implemented as a list with elements:

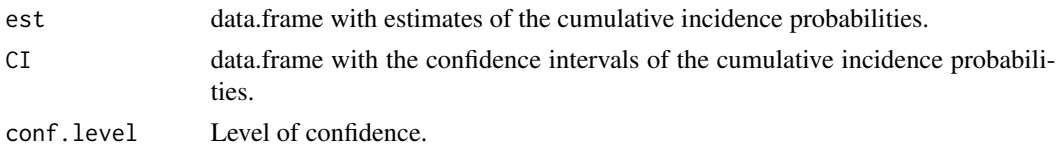

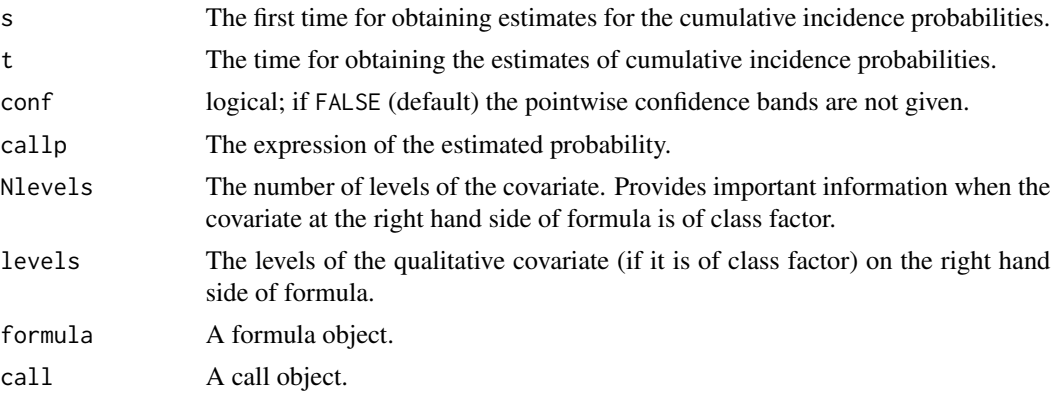

#### Author(s)

Luis Meira-Machado, Marta Sestelo and Gustavo Soutinho.

#### References

Geskus, R.B. (2011). Cause-specific cumulative incidence estimation and the fine and gray model under both left truncation and right censoring. Biometrics, 67, 39–49.

Kalbeisch, J. D. and Prentice R. L. (1980) The statistical analysis of failure time data. John Wiley & Sons, New York.

```
# Cumulative Incidence Function (CIF)
res <- CIF(survIDM(time1, event1, Stime, event) ~ 1, data = colonIDM,
conf = FALSE)
res
summary(res, time=365*1:7)
plot(res, ylim=c(0, 0.6))res01 <- CIF(survIDM(time1, event1, Stime, event) ~ 1, data = colonIDM,
conf = FALSE, presmooth = TRUE)
res01
summary(res01, time=365*1:7)
plot(res01, ylim=c(0, 0.6))
# CIF for those in State 1 at time s=365, Y(s)=0
res1 <- CIF(survIDM(time1, event1, Stime, event) ~ 1, data = colonIDM,
s = 365, conf = FALSE)
summary(res1, time=365*1:7)
plot(res1, ylim=c(0, 0.6))
# Conditional CIF (with a factor)
res2 <- CIF(survIDM(time1, event1, Stime, event) ~ factor(sex),
data = colonIDM, s = 365, conf = FALSE)
```
#### <span id="page-9-0"></span>10 colonIDM

```
summary(res2, time=365*1:5)
plot(res2)
res2.1 <- CIF(survIDM(time1, event1, Stime, event) ~ factor(sex), #new
data = colonIDM, s = 365, conf = FALSE, present = TRUE)summary(res2.1, time=365*1:5)
plot(res2.1)
# Conditional CIF (with continuous covariate)
res3 <- CIF(survIDM(time1, event1, Stime, event) ~ age, data = colonIDM,
z.value = 56, conf = FALSE)
summary(res3, time=365*1:6)
plot(res3)
```
colonIDM *Chemotherapy for Stage B/C colon cancer.*

#### Description

These are data from one of the first successful trials of adjuvant chemotherapy for colon cancer. Levamisole is a low-toxicity compound previously used to treat worm infestations in animals; 5-FU is a moderately toxic (as these things go) chemotherapy agent.

#### Usage

data("colonIDM")

#### Format

A data frame with 929 observations on the following 15 variables. Below a brief description is given for some of these variables.

time1 Time to recurrence/censoring/death, whichever occurs first.

event1 Recurrence/censoring indicator (recurrence=1, alive=0).

Stime Time to censoring/death, whichever occurs first.

event Death/censoring indicator (death=1, alive=0).

rx Treatment - Obs(ervation), Lev(amisole), Lev(amisole)+5-FU.

sex Sex indicator (male=1, female=0).

age Age in years.

obstruct Obstruction of colon by tumour.

perfor Perforation of colon.

adhere Adherence to nearby organs.

nodes Number of lymph nodes with detectable cancer.

#### <span id="page-10-0"></span>coxidm and the contract of the contract of the contract of the contract of the contract of the contract of the contract of the contract of the contract of the contract of the contract of the contract of the contract of the

differ Differentiation of tumour (1=well, 2=moderate, 3=poor).

extent Extent of local spread (1=submucosa, 2=muscle, 3=serosa, 4=contiguous structures).

surg Time from surgery to registration (0=short, 1=long).

node4 More than 4 positive lymph nodes.

#### Source

The study is originally described in Laurie (1989).The main report is found in Moertel (1990). This data set is closest to that of the final report in Moertel (1991). A version of the data with less follow-up time was used in the paper by Lin (1994).

#### References

JA Laurie, CG Moertel, TR Fleming, HS Wieand, JE Leigh, J Rubin, GW McCormack, JB Gerstner, JE Krook and J Malliard. Surgical adjuvant therapy of large-bowel carcinoma: An evaluation of levamisole and the combination of levamisole and fluorouracil: The North Central Cancer Treatment Group and the Mayo Clinic. Journal of Clinical Oncology, 7:1447-1456, 1989.

DY Lin. Cox regression analysis of multivariate failure time data: the marginal approach. Statistics in Medicine, 13:2233-2247, 1994.

CG Moertel, TR Fleming, JS MacDonald, DG Haller, JA Laurie, PJ Goodman, JS Ungerleider, WA Emerson, DC Tormey, JH Glick, MH Veeder and JA Maillard. Levamisole and fluorouracil for adjuvant therapy of resected colon carcinoma. New England Journal of Medicine, 332:352-358, 1990.

CG Moertel, TR Fleming, JS MacDonald, DG Haller, JA Laurie, CM Tangen, JS Ungerleider, WA Emerson, DC Tormey, JH Glick, MH Veeder and JA Maillard. Fluorouracil plus Levamisole as and effective adjuvant therapy after resection of stage II colon carcinoma: a final report. Annals of Internal Medicine, 122:321-326, 1991.

#### Examples

data(colonIDM) head(colonIDM)

coxidm *Fit proportional hazards regression model in each transition of the Illness-Death Model.*

#### Description

Fits a Cox proportional hazards regression model for each transition.

#### Usage

coxidm(formula, data, semiMarkov = FALSE)

## Arguments

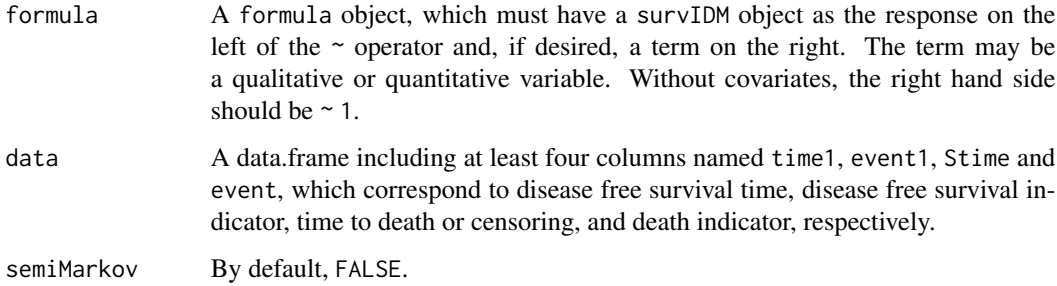

## Value

A data frame or a list containing the following components:

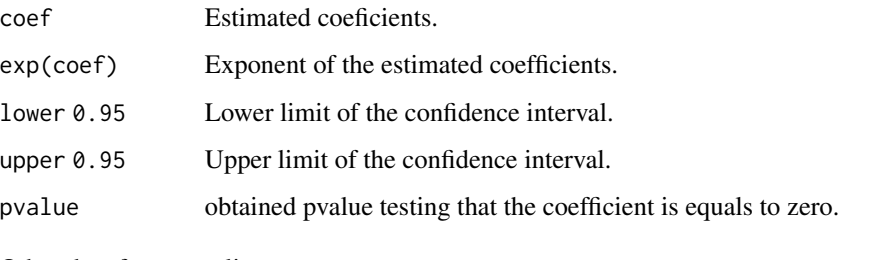

Other data frames or lists:

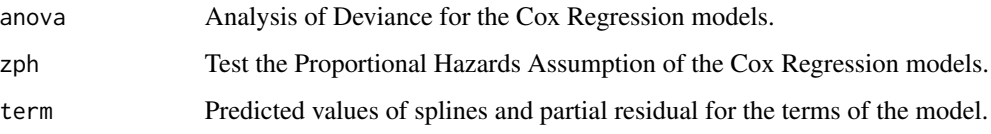

## Author(s)

Luis Meira-Machado, Marta Sestelo and Gustavo Soutinho.

```
cmm1 <- coxidm(survIDM(time1, event1, Stime, event) ~ age, data = colonIDM)
summary(cmm1, conf.level = 0.95)
cmm2 <- coxidm(survIDM(time1, event1, Stime, event) ~ rx + sex + age + nodes,
               data = colonIDM)
summary(cmm2)
cmm3 <- coxidm(survIDM(time1, event1, Stime, event) ~ rx + sex + age + nodes,
               data = colonIDM, semiMarkov = TRUE)
summary(cmm3)
```
This function provides survival estimates using the product-limit Kaplan-Meier estimator.

#### Usage

KM(time, status, t)

## Arguments

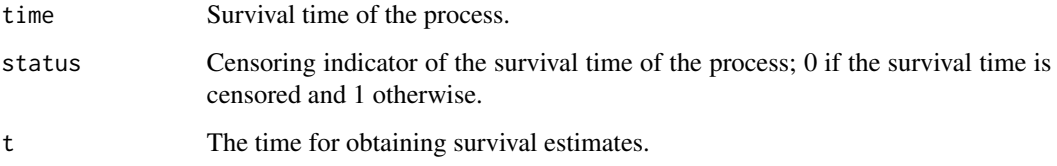

## Author(s)

Luis Meira-Machado, Marta Sestelo and Gustavo Soutinho.

#### References

E. Kaplan and P. Meier. Nonparametric estimation from incomplete observations. Journal of the American Statistical Association, 53:457-481, 1958.

#### See Also

**[PKM](#page-18-1)** 

```
require(survival)
obj <- with(colonIDM, survIDM(time1, event1, Stime, event))
KM(time = obj$Stime, status = obj$event, t = 1095)
fit <- survfit(Surv(obj$Stime, obj$event) ~ 1, data = obj)
summary(fit, time = 1095)$surv
```
<span id="page-12-1"></span><span id="page-12-0"></span>

<span id="page-13-1"></span><span id="page-13-0"></span>

This function returns a vector with the Kaplan-Meier weights.

## Usage

KMW(time, status)

#### Arguments

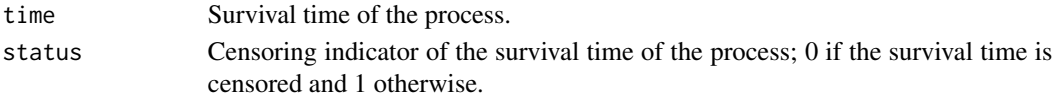

#### Value

Vector with Kaplan-Meier weights.

#### Author(s)

Luis Meira-Machado, Marta Sestelo and Gustavo Soutinho.

## References

E. Kaplan and P. Meier. Nonparametric estimation from incomplete observations. Journal of the American Statistical Association, 53:457-481, 1958.

## See Also

#### [PKMW](#page-19-1)

```
obj <- with(colonIDM, survIDM(time1, event1, Stime, event))
kmw <- KMW(time = obj$Stime, status = obj$event)
```

```
require(survival)
colon.surv <- survfit(Surv(Stime, event) ~ 1, obj)
times <- summary(colon.surv)$time
surv <- summary(colon.surv)$surv
nevent <- summary(colon.surv)$n.event
p <- match(obj$Stime, times)
kmw2 <- -diff(c(1, surv))/nevent
kmw2 <- kmw2[p]*obj$event
kmw2[is.na(kmw2)] <- 0
all.equal(kmw, kmw2)
```
<span id="page-14-1"></span><span id="page-14-0"></span>

Computes local linear weights based on Kernel smoothing.

## Usage

 $LLW(x, \text{kernel} = "gaussian", \text{bw}, t1)$ 

## Arguments

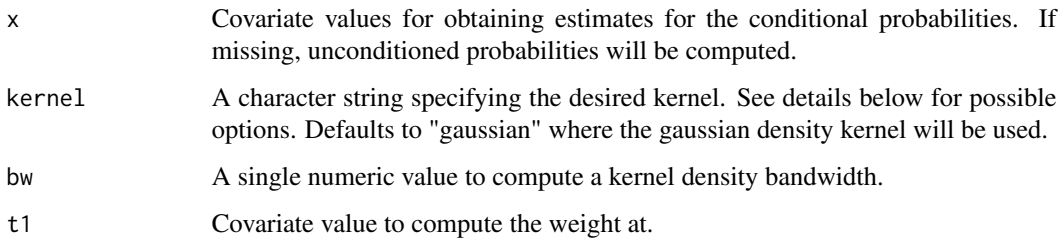

## Details

Possible options for argument window are "gaussian", "epanechnikov", "tricube", "boxcar", "triangular", "quartic" or "cosine".

## Value

A vector with local linear weights.

## Author(s)

Luis Meira-Machado, Marta Sestelo and Gustavo Soutinho.

## See Also

[NWW](#page-17-1)

## Examples

LLW( $x = \text{colonIDM}\$  age, bw = 3, t1 = 60)

<span id="page-15-0"></span>

The markov assumption may be tested including the sojourn time in the initial state, "times1", and other covariates in the Cox model.

## Usage

```
markov.test(formula, s, nm.method = "LM", data)
```
## Arguments

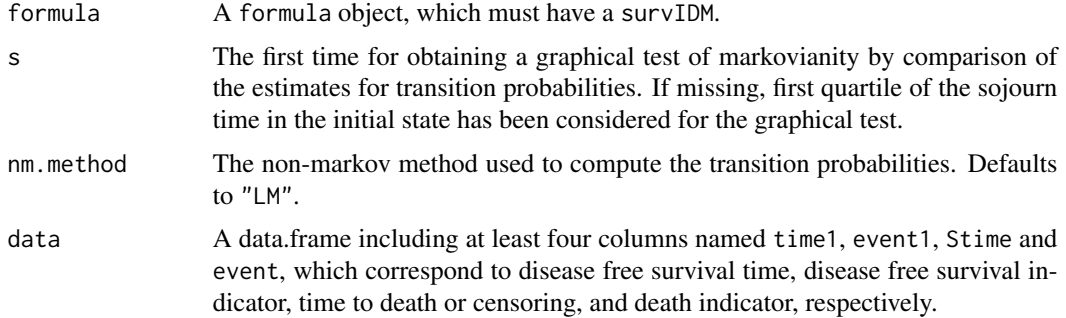

## Details

The markov assumption may be tested including the sojourn time in the initial state, "times1", and other covariates in the Cox model. A graphical test for Markovianity is also available.

#### Value

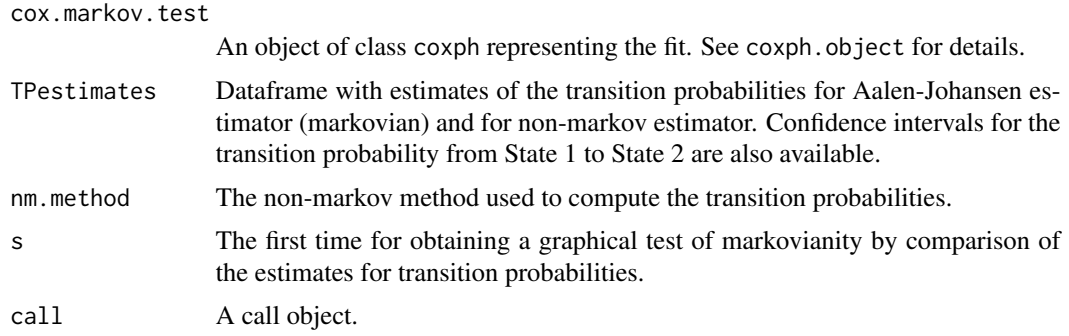

## Author(s)

Luis Meira-Machado, Marta Sestelo and Gustavo Soutinho.

#### <span id="page-16-0"></span>nevents and the contract of the contract of the contract of the contract of the contract of the contract of the contract of the contract of the contract of the contract of the contract of the contract of the contract of th

#### References

L. Meira-Machado, J. de Una-Alvarez, C. Cadarso-Suarez, and P. Andersen. Multi-state models for the analysis of time to event data. Statistical Methods in Medical Research, 18:195-222, 2009.

J. de Una-Alvarez and L. Meira-Machado. Nonparametric estimation of transition probabilities in the non-markov illness-death model: A comparative study. Biometrics, 71(2):364-375, 2015.

L. Meira-Machado and M. Sestelo. Estimation in the progressive illness-death model: A nonexhaustive review. Biometrical Journal, 2018.

#### Examples

```
mk <- markov.test(survIDM(time1,event1,Stime,event)~1, s=365, nm.method = "LM", data=colonIDM)
mk$cox.markov.test
mk$TPestimates
mk$nm.method
plot(mk)
```
nevents *Count number of observed transitions.*

#### Description

Given a dataset of class "survIDM", this function counts the number of observed transitions in the multi-state model.

#### Usage

```
nevents(dataidm, state.names=NULL)
```
#### Arguments

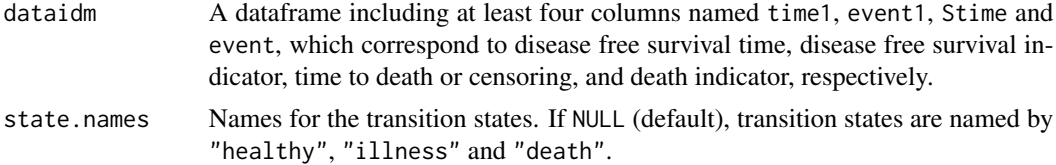

#### Details

The colums of the dataset needs to have the format of class "survIDM", which holds the transition matrix of the multi-state model. The arguments time1 and Stime must be numeric and nonnegative; event1 and event must be 0 or 1 if numeric and TRUE or FALSE if logical. Stime must be greater or equal to argument arguments time1. Stime and time1 must be equal when argument event1 equals 0 or FALSE. Argument event must be equal to 0 or FALSE when argument event1 equals 0 or FALSE. When arguments Stime and time1 are equal and argument event1 equals 1 or TRUE, argument event must be equal to 1 or TRUE.

#### <span id="page-17-0"></span>Author(s)

Luis Meira-Machado, Marta Sestelo and Gustavo Soutinho.

#### References

L. Meira-Machado, J. de Una-Alvarez, C. Cadarso-Suarez, and P. Andersen. Multi-state models for the analysis of time to event data. Statistical Methods in Medical Research, 18:195-222, 2009.

J. de Una-Alvarez and L. Meira-Machado. Nonparametric estimation of transition probabilities in the non-markov illness-death model: A comparative study. Biometrics, 71(2):364-375, 2015.

L. Meira-Machado and M. Sestelo. Estimation in the progressive illness-death model: A nonexhaustive review. Biometrical Journal, 2018.

#### Examples

nevents(colonIDM)

nevents(colonIDM, c('State0','State1', 'State2'))

<span id="page-17-1"></span>

NWW *Nadaraya-Watson weights.*

#### Description

Computes the Nadaraya-Watson weights.

#### Usage

```
NWW(covariate, x, kernel = "gaussian", bw)
```
#### Arguments

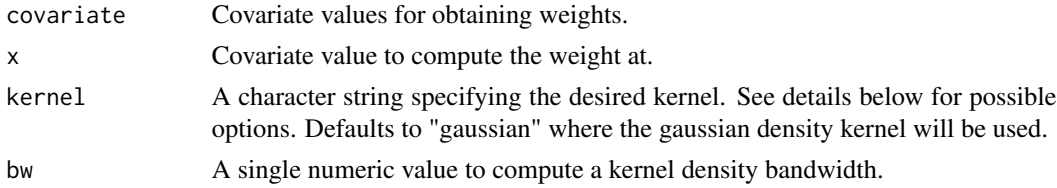

## Details

Possible options for argument window are "gaussian", "epanechnikov", "tricube", "boxcar", "triangular", "quartic" or "cosine".

#### Value

A vector with Nadaraya-Watson weights.

#### <span id="page-18-0"></span> $PKM$  19

#### Author(s)

Luis Meira-Machado, Marta Sestelo and Gustavo Soutinho.

#### See Also

[LLW](#page-14-1)

## Examples

```
NWW(covariate = colonIDM$age, x=40, kernel = "gaussian", bw = 3)
```
<span id="page-18-1"></span>

PKM *Presmoothed Kaplan-Meier product-limit estimate of survival*

## Description

This function provides survival estimates using the presmoothed product-limit Kaplan-Meier estimator.

## Usage

PKM(time, status, t)

#### Arguments

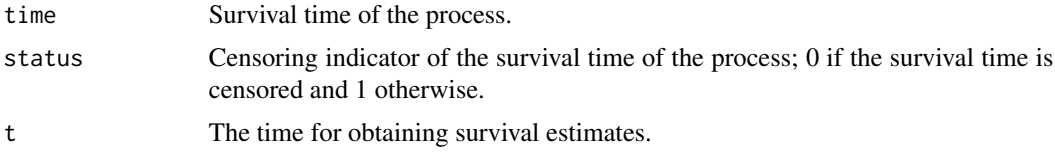

#### Author(s)

Luis Meira-Machado, Marta Sestelo and Gustavo Soutinho.

## References

R. Cao, I. Lopez-de Ullibarri, P. Janssen, and N. Veraverbeke. Presmoothed kaplan-meier and nelsonaalen estimators. Journal of Nonparametric Statistics, 17:31-56, 2005.

G. Dikta. On semiparametric random censorship models. Journal of Statistical Planning and Inference, 66:253-279, 1998.

E. Kaplan and P. Meier. Nonparametric estimation from incomplete observations. Journal of the American Statistical Association, 53:457-481, 1958.

#### See Also

[KM](#page-12-1)

#### Examples

```
obj <- with(colonIDM, survIDM(time1, event1, Stime, event))
PKM(time = obj$Stime, status = obj$event, t = 1095)
```
<span id="page-19-1"></span>

PKMW *Presmoothed Kaplan-Meier weights*

#### Description

This function returns a vector with the presmoothed Kaplan-Meier weights.

#### Usage

PKMW(time, status)

#### Arguments

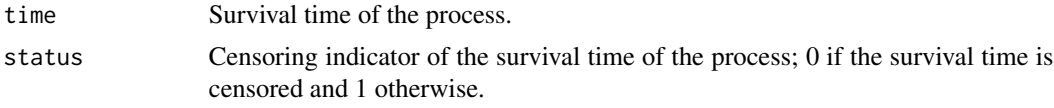

## Value

Vector with presmoothed Kaplan-Meier weights.

## Author(s)

Luis Meira-Machado, Marta Sestelo and Gustavo Soutinho.

#### References

R. Cao, I. Lopez-de Ullibarri, P. Janssen, and N. Veraverbeke. Presmoothed kaplan-meier and nelsonaalen estimators. Journal of Nonparametric Statistics, 17:31-56, 2005.

G. Dikta. On semiparametric random censorship models. Journal of Statistical Planning and Inference, 66:253-279, 1998.

E. Kaplan and P. Meier. Nonparametric estimation from incomplete observations. Journal of the American Statistical Association, 53:457-481, 1958.

#### See Also

[KMW](#page-13-1)

```
obj <- with(colonIDM, survIDM(time1, event1, Stime, event))
PKMW(time = obj$Stime, status = obj$event)
```
<span id="page-19-0"></span>

<span id="page-20-0"></span>

It draws the estimated probabilities.

## Usage

```
## S3 method for class 'survIDM'
plot(x = object, y = NULL, trans = "all",func = "distribution", conf = NULL,
type = NULL, conftype = NULL, col = 1:6, confcol = 1:6, lty = 1, conflty = 2,
xlab = "Time (years)", ylab = NULL, ylim = NULL, xlim = NULL, ...)
```
## Arguments

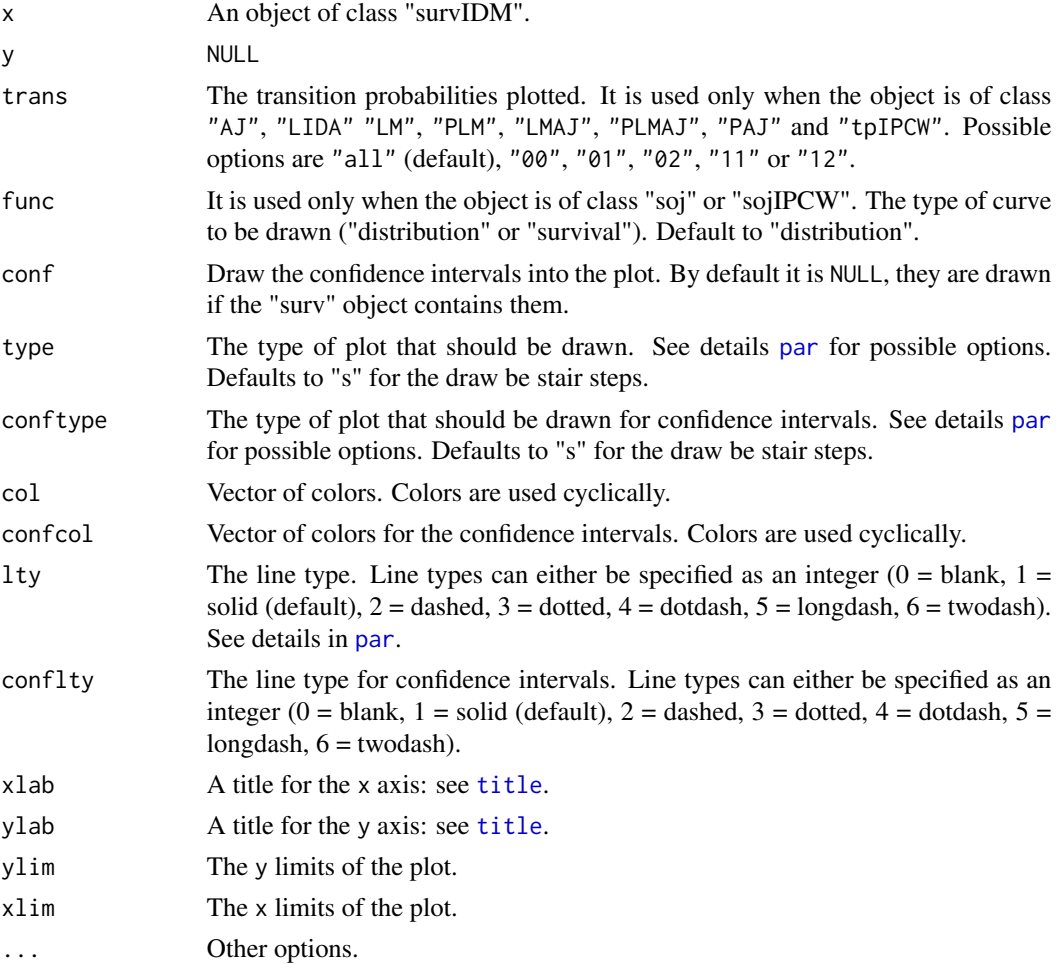

<span id="page-21-0"></span>22 sojourn and the solution of the solution of the solution of the solution of the solution of the solution of

#### Value

No value is returned.

#### Author(s)

Luis Meira-Machado, Marta Sestelo and Gustavo Soutinho.

## Examples

```
res <- tprob(survIDM(time1, event1, Stime, event) ~ 1, s = \theta,
method = "AJ", conf = FALSE, data = colonIDM)
plot(res)
plot(res, trans = "02")
res1 <- tprob(survIDM(time1, event1, Stime, event) ~ factor(sex), s = 365,
method = "AJ", conf = FALSE, data = colonIDM)
plot(res1, trans="02", ylim=c(0,0.5))
res2 <- CIF(survIDM(time1, event1, Stime, event) ~ age, data = colonIDM,
z.value = 56, conf = FALSE)
plot(res2)
res3 <- sojourn(survIDM(time1, event1, Stime, event) ~ factor(sex),
data = colonIDM, conf = FALSE, conf.level = 0.95)plot(res3)
```
sojourn *Nonparametric estimation of the Sojourn time distributions in the recurrence state in the illness-death model*

#### Description

This function is used to obtain nonparametric estimates of of the sojourn probabilities in the recurrence state in the illness-death model.

### Usage

```
sojourn(
 formula,
  data,
  conf = FALSE,
```
#### sojourn 23

```
n.boot = 199,conf. level = 0.95,z.value,
  bw = "dpik",
 window = "gaussian",
  method.weights = "NW",
 \text{method} = \text{"LM",}presmooth = FALSE,
  cluster = FALSE,
  ncores = NULL
\mathcal{L}
```
## Arguments

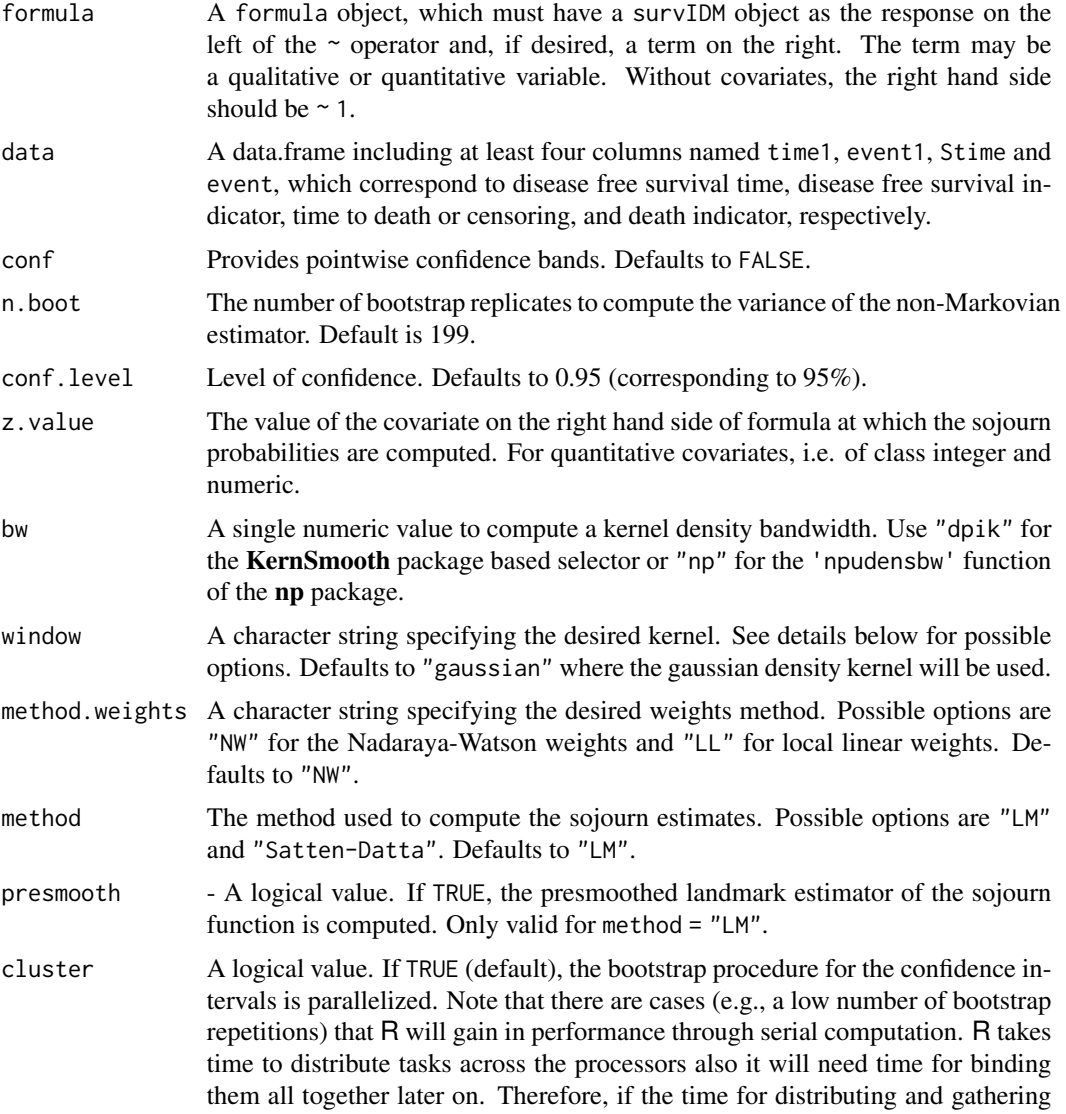

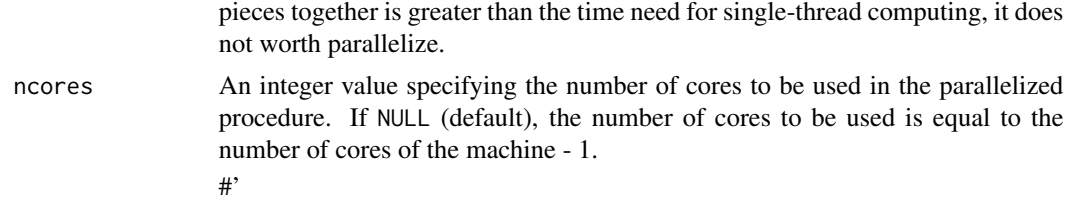

## Details

Possible options for argument window are "gaussian", "epanechnikov", "tricube", "boxcar", "triangular", "quartic" or "cosine".

#### Value

An object of class "survIDM" and one of the following two classes: "soj" (Sojourn Time Distribution), and "sojIPCW" (Inverse Probability of Censoring Weighting for the Sojourn Time Distribution). Objects are implemented as a list with elements:

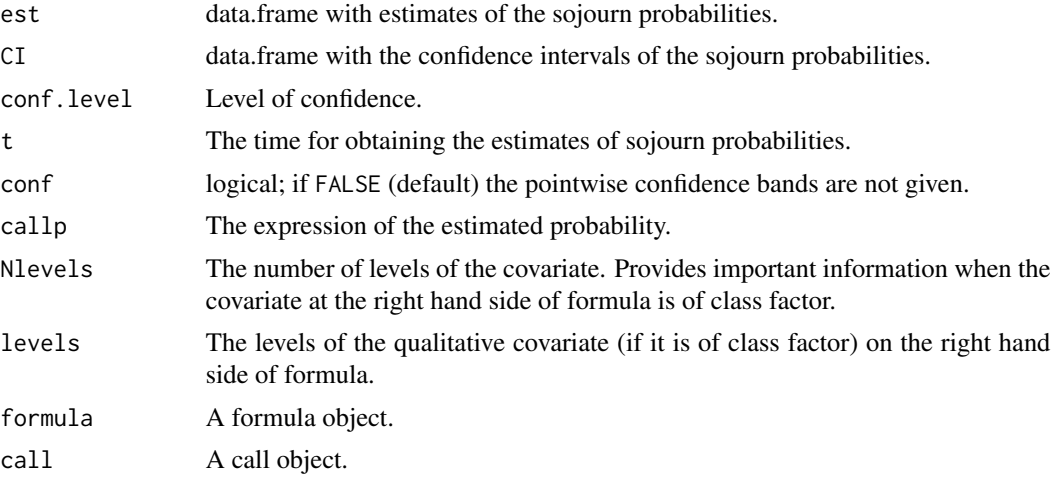

## Author(s)

Luis Meira-Machado, Marta Sestelo and Gustavo Soutinho.

#### References

Satten, G.A. and Datta, S. (2002) Marginal estimation for multi-stage models: waiting time distributions and competing risks analyses. Statistics in Medicine, 21, 3–19.

```
res <- sojourn(survIDM(time1, event1, Stime, event) ~ 1,
data = colonIDM, conf = FALSE, conf.level = 0.95)res
summary(res, time=365*1:6)
```

```
plot(res)
res1 <- sojourn(survIDM(time1, event1, Stime, event) ~ 1,
data = colonIDM, conf = FALSE, conf.length = 0.95, method = "LM",presmooth = TRUE)
res1
summary(res1, time=365*1:6)
plot(res1)
# not run:
#res2 <- sojourn(survIDM(time1, event1, Stime, event) ~ 1,
#data = colonIDM, conf = FALSE, conf.level = 0.95, method = "Satten-Datta")
#res2
# with a factor
res3 <- sojourn(survIDM(time1, event1, Stime, event) ~ factor(sex),
data = colonIDM, conf = FALSE, conf.level = 0.95)res3
summary(res3, time=365*1:6)
plot(res3)
# with a qualitative covariate
res4 <- sojourn(survIDM(time1, event1, Stime, event) ~ age, data = colonIDM,
z.values = 56, conf = FALSE, confu. level = 0.95res4
summary(res4, time=365*1:6)
plot(res4)
```
summary.cmm *Summarizing fits of* cmm *class*

#### Description

Produces a summary of a fitted coxidm model (proportional hazards regression model in each transition of the Illness-Death Model.

#### Usage

```
## S3 method for class 'cmm'
summary(object, type=NULL, conf.level = 0.95, ...)
```
#### Arguments

object A fitted cmm object as produced by coxidm().

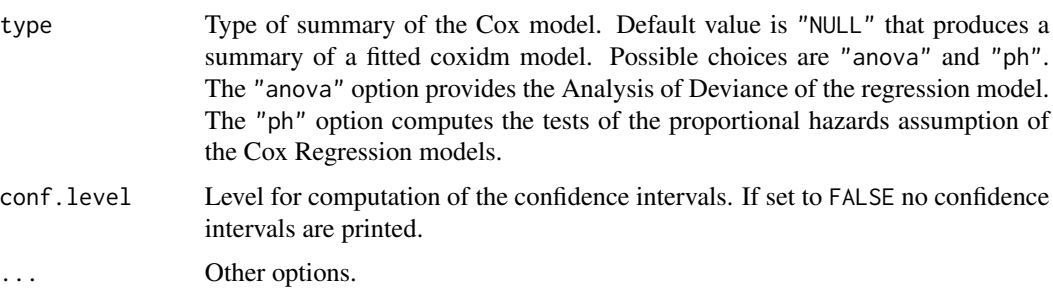

### Value

A data frame or a list containing the following components:

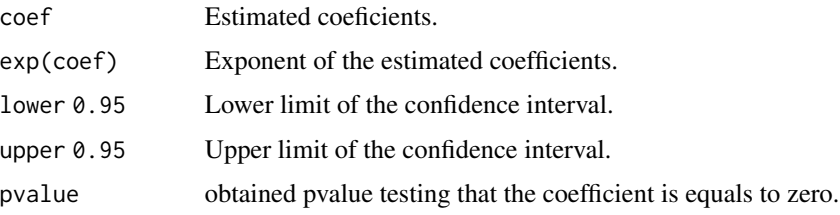

Other data frames with the Analysis of Deviance or the tests of the Proportional Hazards Assumption of the Cox Regression models.

## Author(s)

Luis Meira-Machado, Marta Sestelo and Gustavo Soutinho.

```
cmm1 <- coxidm(survIDM(time1, event1, Stime, event) ~ age, data = colonIDM)
summary(cmm1, conf.level = 0.95)
cmm2 <- coxidm(survIDM(time1, event1, Stime, event) ~ rx + sex + age + nodes,
               data = colonIDM)
summary(cmm2)
summary(cmm2,type = 'anova')
cmm3 <- coxidm(survIDM(time1, event1, Stime, event) ~ rx + sex + age + nodes,
               data = colonIDM, semiMarkov = TRUE)
summary(cmm3)
cmm4 <- coxidm(survIDM(time1, event1, Stime, event) ~ rx + sex + age +pspline(nodes) + surg + adhere, data = colonIDM)
summary(cmm4, type = 'ph')
```
<span id="page-26-0"></span>summary.survIDM *Summarizing fits of* survIDM *class*

#### Description

Returns a a data.frame or list containing the estimates of the probabilities, its confidence limits and other information.

#### Usage

```
## S3 method for class 'survIDM'
summary(object, times = NULL, ...)
```
## Arguments

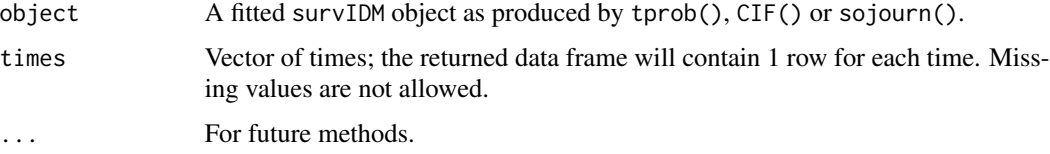

## Value

A data frame or a list containing the following components:

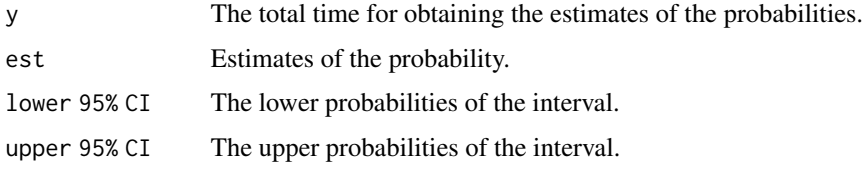

## Author(s)

Luis Meira-Machado, Marta Sestelo and Gustavo Soutinho.

```
fit \le tprob(survIDM(time1, event1, Stime, event) \sim 1, s = 365,
method = "AJ", conf = TRUE, conf.level = 0.95,conf.type = "linear", n.boot = 50, data = colonIDM)
summary(fit)
summary(fit, times = c(400, 1000, 2900))
```
<span id="page-27-0"></span>

Creates a "survIDM" object, usually used as a response variable in a model formula.

#### Usage

survIDM(time1, event1, Stime, event, ...)

## Arguments

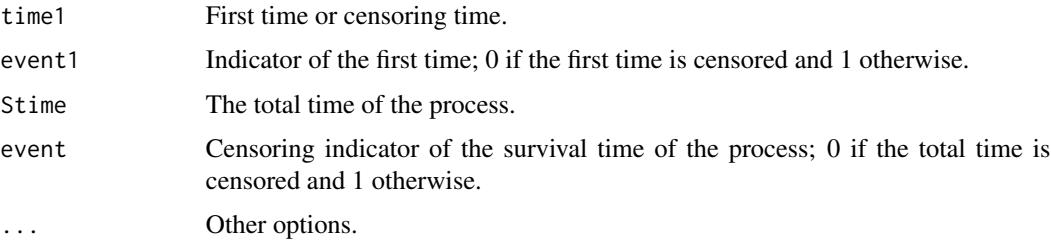

#### Details

Arguments in this function must be introduced in the following order: time1, event1, Stime and event, where time1 and Stime are the sojourn time in the initial state and the total time, respectively. event1 and event denote their corresponding indicator statuses. This function checks the following conditions: (i) the arguments time1 and Stime must be numeric and nonnegative; event1 and event must be 0 or 1 if numeric and TRUE or FALSE if logical. Stime must be greater or equal to argument arguments time1. Stime and time1 must be equal when argument event1 equals 0 or FALSE. Argument event must be equal to 0 or FALSE when argument event1 equals 0 or FALSE. When arguments Stime and time1 are equal and argument event1 equals 1 or TRUE, argument event must be equal to 1 or TRUE.

#### Value

An object of class "survIDM". "survIDM" objects are implemented as a single dataframe.

#### Author(s)

Luis Meira-Machado, Marta Sestelo and Gustavo Soutinho.

```
with(colonIDM, survIDM(time1, event1, Stime, event))
```
<span id="page-28-0"></span>

This function is used to obtain nonparametric estimates of the transition probabilities in the illnessdeath model.

## Usage

```
tprob(
 formula,
 s,
 method = "AJ",conf = FALSE,conf.level = 0.95,conf.type = "log",n.boot = 199,data,
 z.value,
 bw = "dpik",
 window = "gaussian",
 method.weights = "NW",
 cluster = FALSE,
 ncores = NULL,
 na.rm = TRUE
)
```
## Arguments

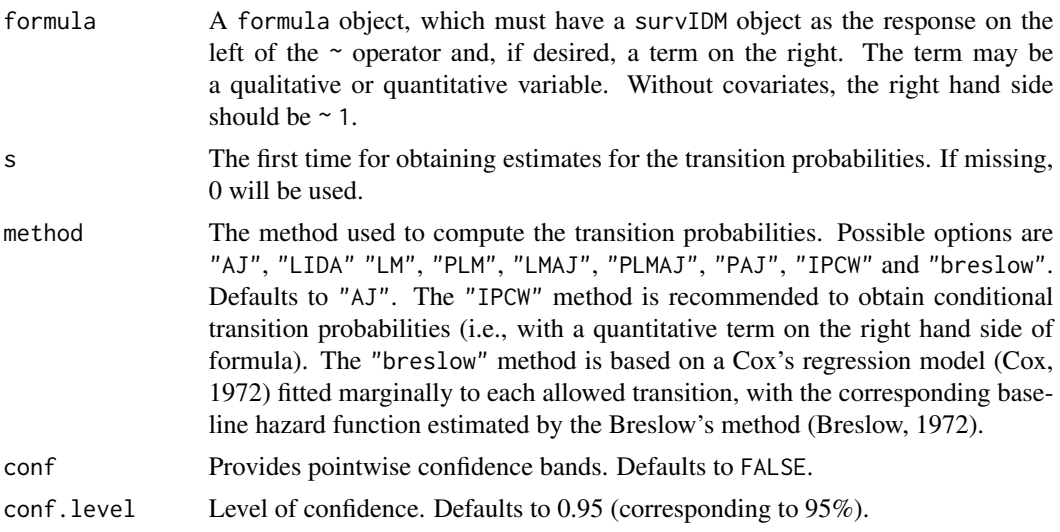

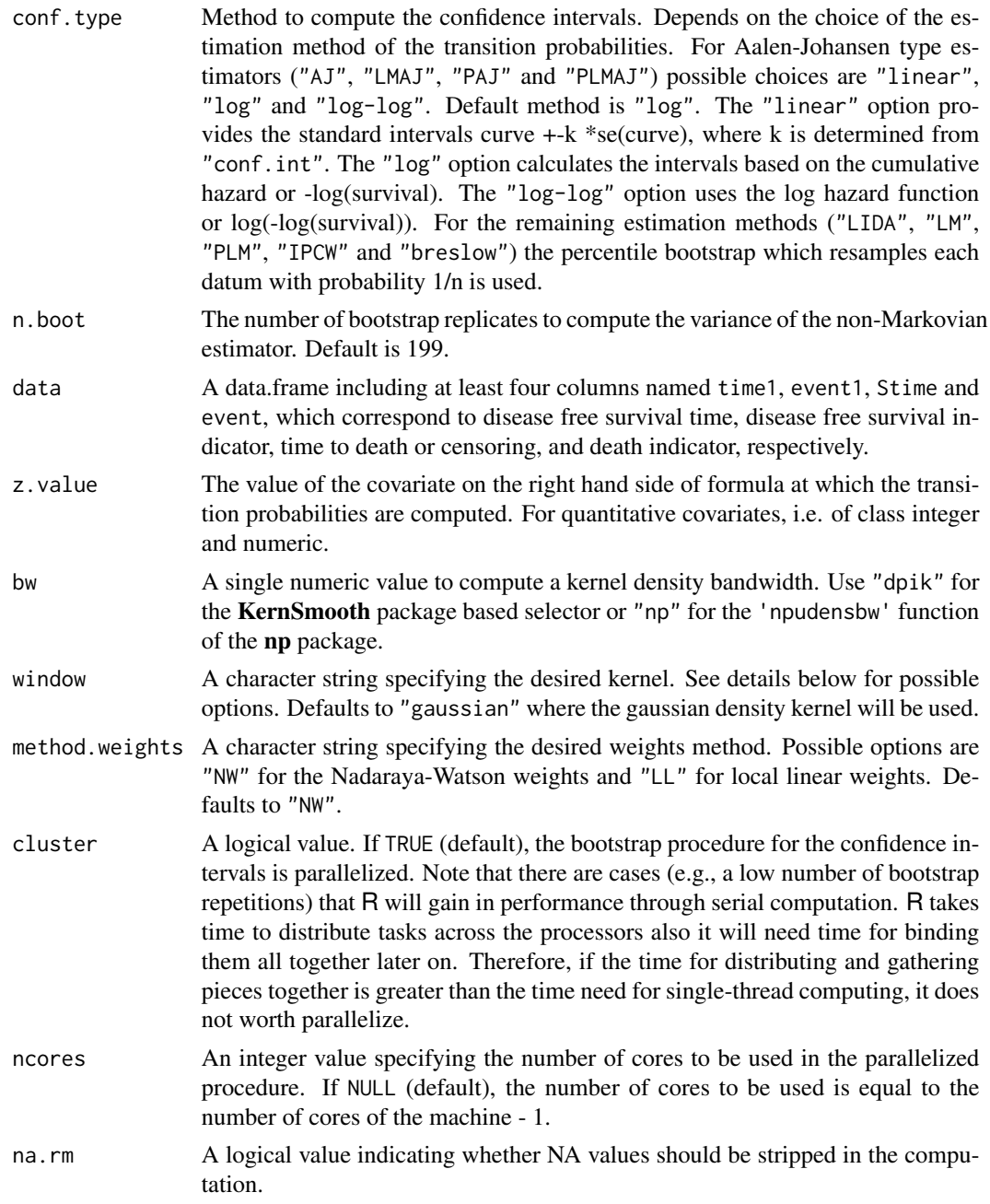

## Details

Possible options for argument window are "gaussian", "epanechnikov", "tricube", "boxcar", "triangular", "quartic" or "cosine". The LIDA estimator was labelled according to the acronym of the Lifetime Data Analysis journal in which the estimator was described for the first time (Meira-Machado, U?a-?lvarez and Cadarso-Su?rez, 2006).

Possible methods are:

- AJ Aalen-Johansen estimator
- PAJ Presmoothed Aalen-Johansen estimator
- LIDA LIDA estimator
- LM Landmark approach estimator
- PLM Presmoothed Landmark approach estimator
- LMAJ Landmark approach Aalen-Johansen estimator
- PLDAJ Presmoothed Landmark approach Aalen-Johansen estimator
- tpIPCW Inverse Probability of Censoring Weighting for Transition Probabilities
- tpBreslow Breslow method

## Value

An object of class "survIDM" and one of the following five classes: "AJ", "LIDA", "LM", "PLM", "LMAJ", "PLMAJ", "PAJ", "tpIPCW" and "tpBreslow". Objects are implemented as a list with elements:

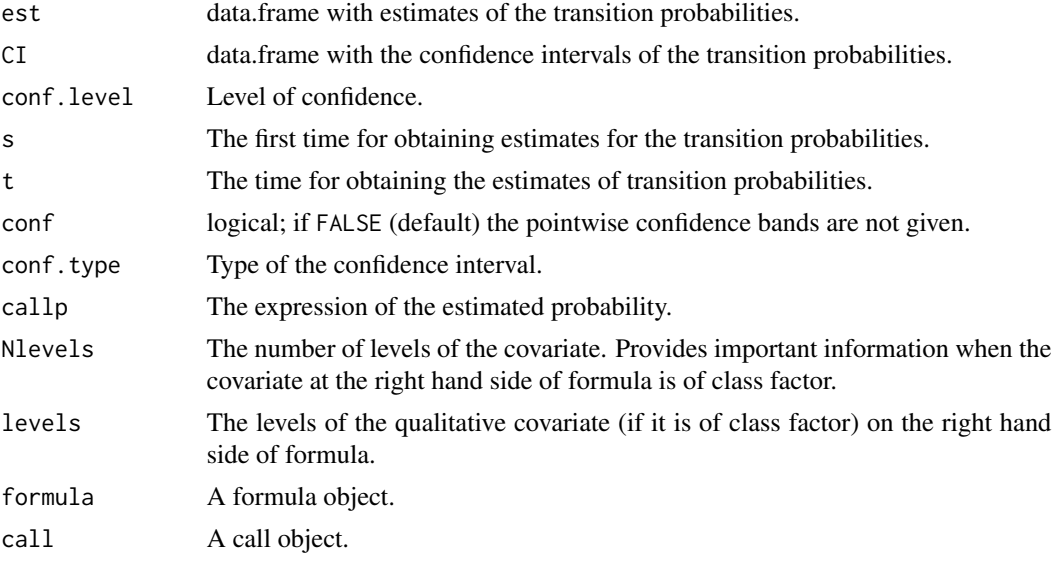

#### Author(s)

Luis Meira-Machado, Marta Sestelo and Gustavo Soutinho.

#### References

Aalen O. O., Johansen S. (1978) An Empirical Transition Matrix for Nonhomogeneous Markov Chains Based on Censored Observations. Scandinavian Journal of Statistics 5(3), 141–150.

Meira-Machado L. F., de Una-Alvarez J. and Cadarso-Suarez C. (2006). Nonparametric estimation of transition probabilities in a non-Markov illness-death model. Lifetime Data Anal 12(3), 325–344. de Una-Alvarez J. and Meira-Machado L. (2015). Nonparametric estimation of transition probabilities in a non-Markov illness-death model: a comparative study. Biometrics 71, 364–375.

Cox, DR (1972). Regression models and life tables (with discussion). Journal of the Royal Statistical Society, Series B 34, 187-200.

Breslow, N. (1972). Discussion of paper by dr cox. Journal of Royal Statistical Society, Series B 34, 216-217.

```
## Not run:
# Aalen-Johansen
res \le tprob(survIDM(time1, event1, Stime, event) \sim 1, s = 0,
method = "AJ", conf = FALSE, data = colonIDM)
summary(res, time=365*1:6)
plot(res)
# Transition Probabilities Pij(t)=Pij(365,t)
# LIDA
res1 <- tprob(survIDM(time1, event1, Stime, event) \sim 1, s = 365,
             method = "LIDA", conf = FALSE, data = colonIDM)
summary(res1, time=365*1:6)
plot(res1)
plot(res1, trans="01", ylim=c(0,0.15))
# Landmark (LM)
res2 <- tprob(survIDM(time1, event1, Stime, event) \sim 1, s = 365,
              method = "LM", conf = FALSE, data = colonIDM)
summary(res2, time=365*1:6)
plot(res2)
# Presmoothed LM
res3 <- tprob(survIDM(time1, event1, Stime, event) \sim 1, s = 365,
              method = "PLM", conf = TRUE, data = colonIDM)
summary(res3, time=365*1:6)
autoplot(res3, interactive = TRUE)
# Conditional transition probabilities
# With factor
res4 \le tprob(survIDM(time1, event1, Stime, event) \sim factor(sex), s = 365,
              method = "AJ", conf = TRUE, data = colonIDM)
summary(res4, time=365*1:6)
plot(res4, trans="02", ylim=c(0,0.5))
res5 <- tprob(survIDM(time1, event1, Stime, event) ~ rx, s =365,
              method = "breslow", z.value='Lev', conf = TRUE, data =colonIDM)
summary(res5, time=365*1:6)
plot(res5,trans="02", ylim=c(0,0.5))
# with continuous covariate (IPCW and Breslow Method)
res6 \le tprob(survIDM(time1, event1, Stime, event) \sim age, s = 365,
              method = "IPCW", z.value = 48, conf = FALSE, data = colonIDM,
              bw = "dpik", window = "gaussian", method.weights = "NW")
summary(res6, time=365*1:6)
plot(res6)
res7 <- tprob(survIDM(time1, event1, Stime, event) ~ age, s =365,
              method = "breslow", z.value=60, conf = FALSE, data =colonIDM)
summary(res7, time=365*1:6)
autoplot(res7, interactive=TRUE)
res8 <- tprob(survIDM(time1, event1, Stime, event) ~ age, s =365,
```

```
method = "breslow", conf.type='bootstrap', z.value=60, conf = TRUE, data =colonIDM)
summary(res8, time=365*1:6)
plot(res8)
res9 \le tprob(survIDM(time1, event1, Stime, event) \sim rx, s =365,
              method = "breslow", conf.type='bootstrap', conf = TRUE, data =colonIDM)
summary(res9, time=365*1:6)
plot(res9, trans="02", ylim=c(0,0.5))
# more than a covariate (Breslow Method)
res10 <- tprob(survIDM(time1, event1, Stime, event) ~ nodes + factor(rx), s = 365,
              method = "breslow", conf = TRUE, data =colonIDM)
summary(res10,t=365*1:5)
autoplot(res10)
res11<- tprob(survIDM(time1, event1, Stime, event) ~ nodes + factor(rx), s =365,
              method = "breslow", z.value=c(10,'Obs'), conf = TRUE, data =colonIDM)
summary(res11,t=365*1:5)
autoplot(res11)
# more than a covariate for Non Linear Models (Breslow Method)
res12<- tprob(survIDM(time1, event1, Stime, event) ~ pspline(age)+ nodes + factor(rx), s =365,
              method = "breslow", conf = TRUE, data =colonIDM)
summary(res12,t=365*1:5)
autoplot(res12)
# Confidence intervals
res13 <- tprob(survIDM(time1, event1, Stime, event) ~ 1, s = 365,
               method = "AJ", conf = TRUE, n.boot = 5, conf.level = 0.95,
               conf.type = "log", data = colonIDM)
summary(res13, time=365*1:7)
autoplot(res13)
```
## End(Not run)

# <span id="page-33-0"></span>Index

∗ datasets bladderIDM, [6](#page-5-0) colonIDM, [10](#page-9-0) autoplot *(*autoplot.survIDM*)*, [3](#page-2-0) autoplot.survIDM, [3](#page-2-0) Beran, [5](#page-4-0) bladderIDM, [6](#page-5-0) CIF, [7](#page-6-0) colonIDM, [10](#page-9-0) coxidm, [11](#page-10-0) KM, [13,](#page-12-0) *[19](#page-18-0)* KMW, [14,](#page-13-0) *[20](#page-19-0)* LLW, [15,](#page-14-0) *[19](#page-18-0)* markov.test, [16](#page-15-0) nevents, [17](#page-16-0) NWW, *[15](#page-14-0)*, [18](#page-17-0) par, *[4](#page-3-0)*, *[21](#page-20-0)* PKM, *[13](#page-12-0)*, [19](#page-18-0) PKMW, *[14](#page-13-0)*, [20](#page-19-0) plot.survIDM, [21](#page-20-0) print.cmm *(*summary.cmm*)*, [25](#page-24-0) print.survIDM *(*summary.survIDM*)*, [27](#page-26-0) sojourn, [22](#page-21-0) summary.cmm, [25](#page-24-0) summary.survIDM, [27](#page-26-0) survIDM, [28](#page-27-0) survidm *(*survidm-package*)*, [2](#page-1-0) survidm-package, [2](#page-1-0) title, *[4](#page-3-0)*, *[21](#page-20-0)*

tprob, [29](#page-28-0)